## **PANEL COMPETITION for the MASTER TROPHY** (for new work)

One set of photographs per entrant. This set may be made up of three DPIs or three prints (but not a combination of both). The panel does not have to be theme-based but can be three images which the photographer considers to form a cohesive set of work. The panel may be given a title if desired. Marks will be given for both individual images and the panel as a whole.

*The images must not have been used in any internal Club competition or Exhibition previously.* The Trophy will be awarded to the entrant with the highest aggregate mark. In the event of a tie, the judge will select the winner by individually reassessing the tying entrants' sets of three images

## **PREPARING DIGITAL IMAGES FOR COMPETITIONS – GENERAL GUIDE**

## **IMAGE SIZE**

Images are projected at a size of **1050 x 1400** (**Width** should be no more than **1400 pxiels** and the **Height** should be no more than **1050 pixels**) in **sRGB colour profile**. Most image processing software should be able to do this. There are also online re-sizing applications you can use. Larger images may not get through the email system and the club can take no responsibility if there are changes generated by the re-sizing or changing of colour profile process.

## **SUBMITTING ENTRIES**

You are allowed to enter up to three images in each round of the competitions. Each image should be saved as **sRGB colour profile** with its **File name** comprising of a sequential two digit number (01, 02, & 03) followed by its title. Please leave a space between the number and title and do not use hyphens. When all three images have been formatted for the competition as above they should be placed in a folder with your name and class as the **Folder name**, e.g. John Smith Standard Class. The folder should then be saved as a compressed (zipped) file. To ensure inclusion in the competition, the zipped file should be entered as follows:

**CD or memory stick entries** should be handed into the club no later than the meeting immdediately prior to the competition. **E-mail entries** must be submitted no later than Saturday midnight before the event, with the zipped file as an **attachment** to the email (**NOT EMBEDDED**), and **must only** be sent to:- **croydoncameraclub@gmail.com**. Please include the date of the competition you are entering. See example email below.

The receipt of e-mails will be notified to you before the event. However in the event that no notification is received, it is the individual member's responsibilty to follow this up and ensure that their entry has been received and included in the competition. After each round, CDs and memory sticks will be returned.

*Please note that late entries will not be included in the competition. Once the file to run the competition has been created the only way to add additional images is to delete it and re-create it from the beginning.*

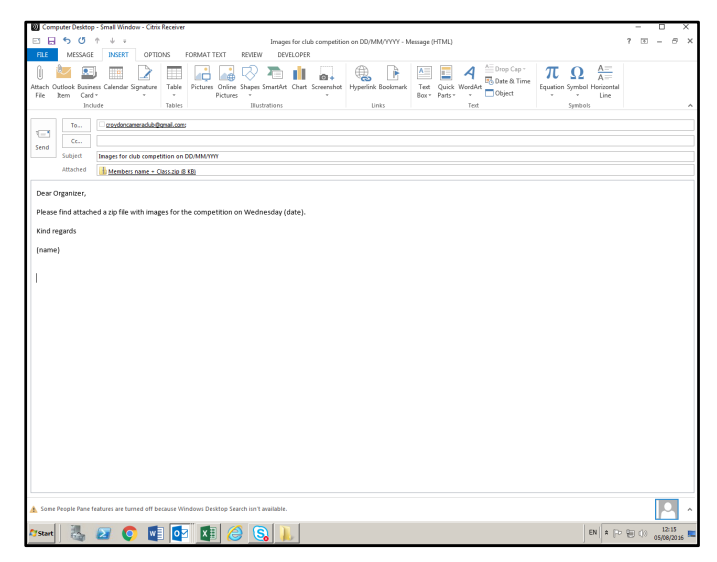